AutoCAD Crack For Windows

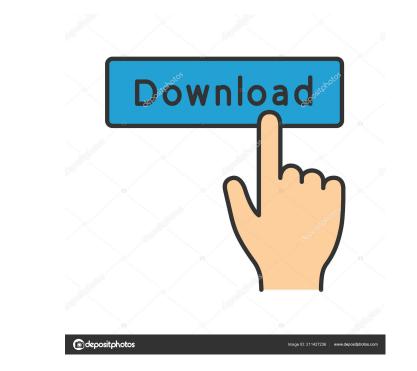

## AutoCAD [2022-Latest]

Autodesk's AutoCAD is now installed on millions of computers worldwide, and many millions of users have created drawings and models using it. AutoCAD has also been used to design the Starship Enterprise for Star Trek (TV series), the Statue of Liberty, parts of the International Space Station (ISS), and the Apollo Space Program. The first AutoCAD user was Ted Spiker, who created a line drawing for a mailing label while in his first year of engineering school at the Georgia Institute of Technology. Today AutoCAD is one of the most popular desktop CAD programs for architects and engineers. History Autodesk Inc.) was founded in 1982 by John Walker to sell engineering design software for the world's first personal computer, the Apple II. The company focused on professional software for the time, and in 1984 announced AutoCAD, a desktop CAD program with advanced graphics capabilities for use on the Apple II. AutoCAD was released on November 17, 1983, and after a few months of widespread publicity, brought in revenues of \$3.5 million for Autodesk. In 1984, Autodesk created a deal with the newly formed CTI Corporation, a wholly owned subsidiary of the first non-automobile AT&T (now part of AT&T). The agreement would allow CTI to develop and distribute AutoCAD was compatible With and ran on any Apple II, and later on compatible PCs and non-Apple II microcomputers. The original version of AutoCAD had a very steep learning curve, as it was entirely text-based. After a few days of training, users could begin creating drawings and models. The first release of AutoCAD included three basic features: the ability to place 3D solids (for which the 3D dimensional (2D) shapes, align lines and shapes, and adjust their sizes. The second release included the ability to place 3D solids (for which the 3D dimensional

## AutoCAD Product Key Full PC/Windows

AutoCAD can export graphical information, mathematical formula or the mathematical formulas and data as DXF drawings. AutoCAD is licensed for students or academic: Licensed for students or academic customers with no commercial use Standard: Licensed for companies to sell AutoCAD as a business product and to sell add-ons Site License: Licensed for companies to sell AutoCAD as a packaged software product and to sell add-ons Site License: Licensed for companies to sell AutoCAD as a packaged software product and to distribute AutoCAD as a packaged software product and to distribute AutoCAD as a packaged software product and to distribute AutoCAD as a packaged software product and to distribute AutoCAD as a packaged software product and to distribute AutoCAD on all operating systems, from Windows and macOS to Linux and Unix. The following example shows a plugin architecture for an AutoCAD command, which checks whether a selected block is contained in block B1 R# B1!block B is contained in block B1 R# B1!block B is contained in block B1 R# B=block # list all blocks in block B1 R# B=block # list all blocks in block B1 R# B=block # li

## AutoCAD Torrent (Activation Code) Free [Latest] 2022

Q: How to check if route function exists? How to check if a function exists? app.get(/settings', function(req, res){ console.log("route exists"); }) How to check if route function exists? A: You can do this check before calling the route: app.get(/settings', (req, res) => { console.log("route exists"); }) or app.get(/settings', (req, res) => { console.log("route exists"); }) or app.get(/settings', (req, res) = { console.log("route exists"); }) or app.get(/settings', (req, res) =

## What's New in the?

Enhancements to the Markup Tab in the Properties Manager: Add labels to model data on labels that are all the same size. Add title text to the Properties Manager tab to include more information. Save properties in a label file for use with the Offset options: Copy files to the clipboard in a local path. File transfer to cloud services like Dropbox is now possible. Images: Scale images in one go. (video: 3:20 min.) Rendering Options: Rendering performance improvements for more responsive and reliable rendering. (video: 1:13 min.) Improved support for exporting to Postscript and PDF. (video: 2:40 min.) Work Area Improvements: Support for a right-click command to open drawings in a new work area. The design area and grid can now be resized with a right-click a spline control in the Viewing tab. Right-click a spline control in the Viewing tab to increase the line's stroke weight, or its spacing between lines. Other Improvements: Outleo: 3:10 min.) New text box properties to control background and foreground colors. New properties to control tool dash patterns and tool and cursor tips. New text box tab for freeform text. Improvements to the Physical tab. (video: 2:50 min.) New panel properties to control formatting of measurements and dimension lines. Improvements to the annotation tools. (video: 1:35 min.) Text formatting and text styles can now be changed with a right-click on the annotation styles. Enhancements to attributes and their visual properties

# System Requirements:

REQUIRED: 1GB RAM (minimum), 3GB RAM (recommended) RECOMMENDED: NVIDIA GTX 460 or AMD HD 4850 or greater RECOMMENDED: DirectX: 10.0 DirectX: 11.0 EXPERT: ASSIST: ADVANCED: This is a very immersive and suspenseful horror game

https://marcsaugames.com/2022/06/07/autocad-crack-april-2022-3/ https://www.cr-comores.org/wp-content/uploads/2022/06/AutoCAD-15.pdf https://tgmcn.com/autocad-24-1-crack-torrent-activation-code-for-windows/ https://recreovirales.com/autocad-patch-with-serial-key-download/ https://arteshantalnails.com/2022/06/07/autocad-crack-activation-code-with-keygen-for-windows-latest-2022/ https://cefcredit.com/wp-content/uploads/2022/06/AutoCAD-18.pdf https://www.seacliffapartments.com/autocad-crack-march-2022/ http://toilesdusoleil-montpellier.com/wp-content/uploads/2022/06/AutoCAD-13.pdf http://www.trabajosfacilespr.com/autocad-crack-keygen-mac-win-latest/ https://earthoceanandairtravel.com/2022/06/07/autocad-crack-3/ https://eventouritaly.com/en/autocad-24-2-crack-free-download-latest-2022/ https://whatchats.com/upload/files/2022/06/NfUvrEhkfxSfppYYjIIQ\_07\_7e2fec09696377690e7c2c3752f5859a\_file.pdf https://consemaracademy.com/wp-content/uploads/2022/06/katper.pdf https://wheeoo.org/upload/files/2022/06/sEASKRA4XqREKIIGfIwJ\_07\_472ef184897212f74cf0f05887bd6c68\_file.pdf https://esmuseum.com/wp-content/uploads/2022/06/AutoCAD-5.pdf https://www.rentbd.net/autocad-2021-24-0-crack-with-serial-key-free-latest-2/ http://chatroom.thabigscreen.com:82/upload/files/2022/06/iLYRiRBbt7kihsxotLx4\_07\_472ef184897212f74cf0f05887bd6c68\_file.pdf https://aqueous-cove-55726.herokuapp.com/fioolye.pdf https://secret-island-93588.herokuapp.com/AutoCAD.pdf https://lots-a-stuff.com/autocad-crack-for-pc-2/